# 4. Flow of Control: Loops

Harald Gall, Prof. Dr. Institut für Informatik Universität Zürich http://seal.ifi.uzh.ch/info1

University of Zurich

 $s$  e. a.l.

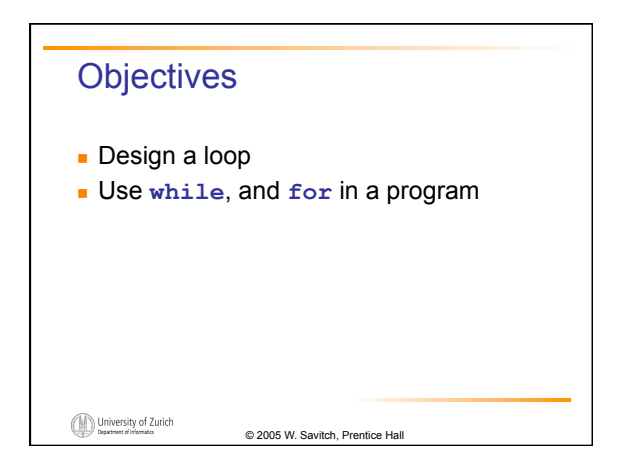

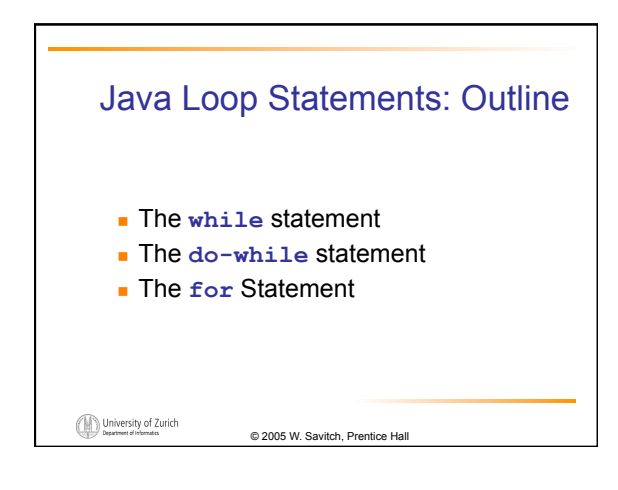

# Java Loop Statements

- **A portion of a program that repeats a** statement or a group of statements is called a *loop.*
- . The statement or group of statements to be repeated is called the *body* of the loop.
- . A loop could be used to compute grades for each student in a class.
- . There must be a means of exiting the loop.

© 2005 W. Savitch, Prentice Hall

University of Zurich

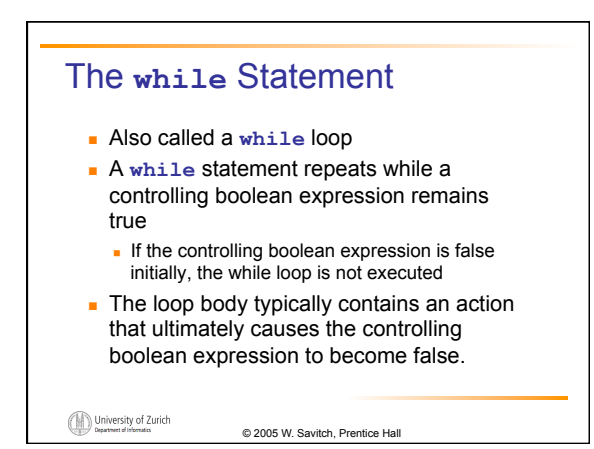

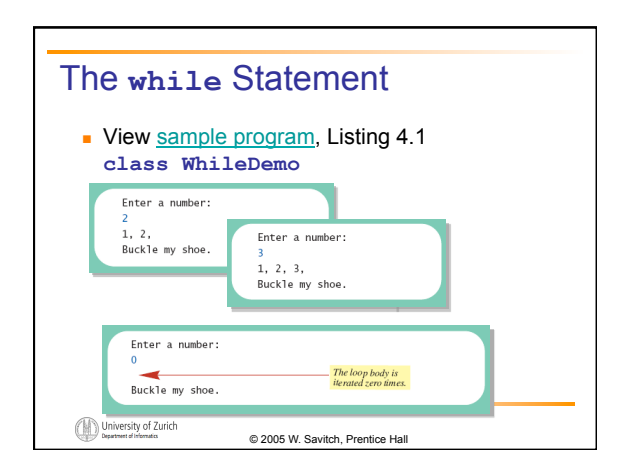

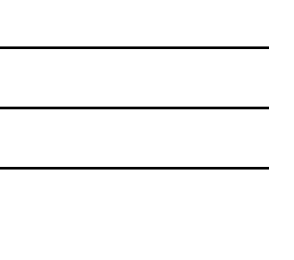

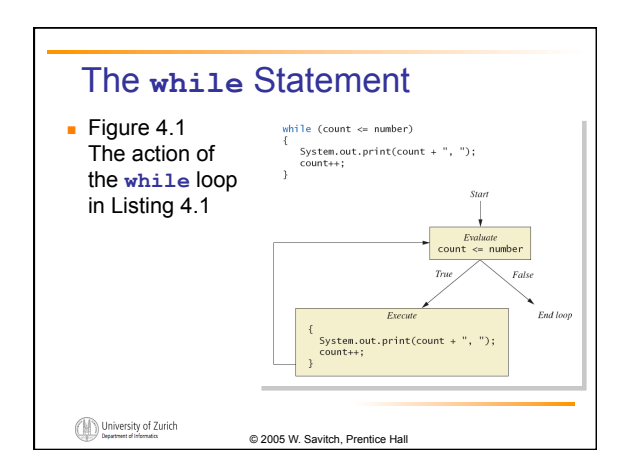

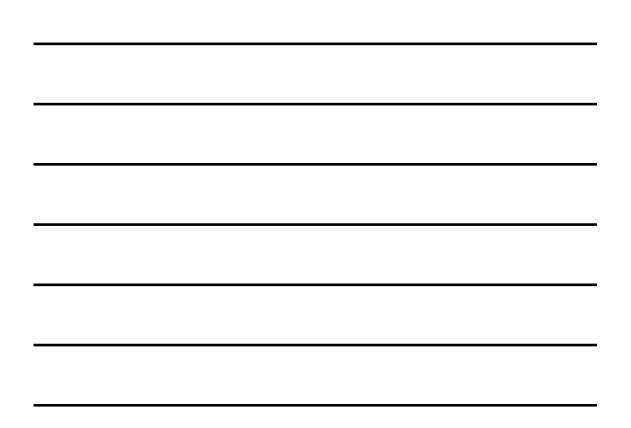

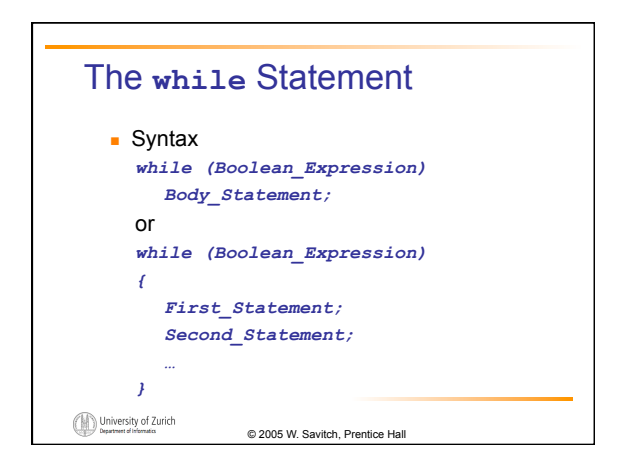

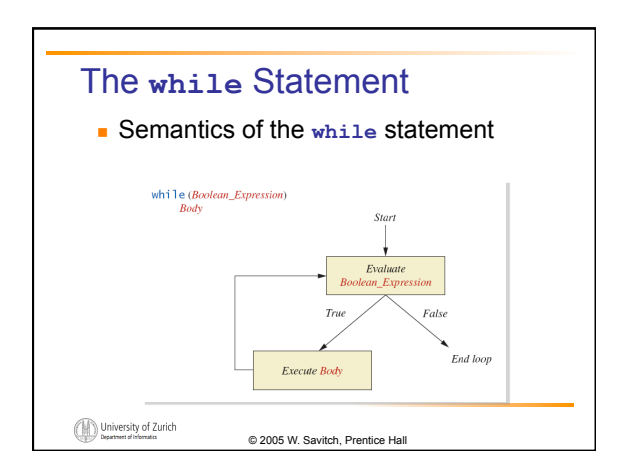

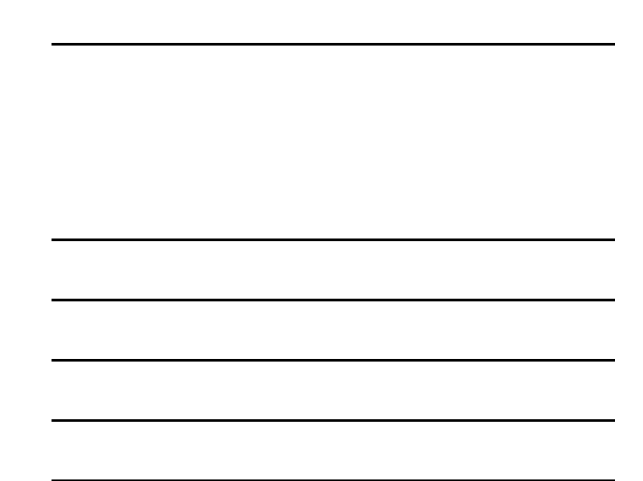

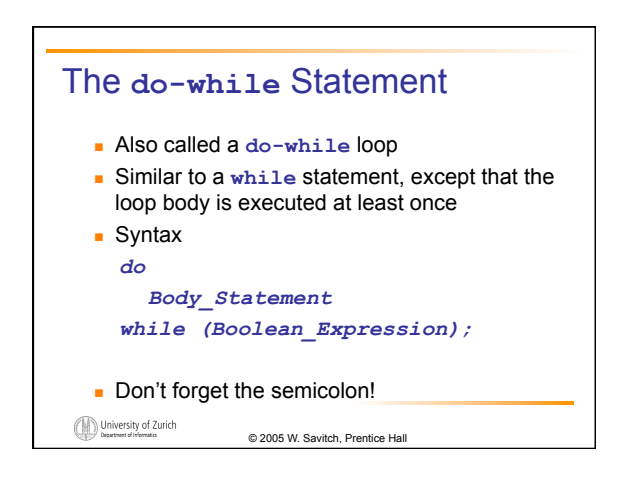

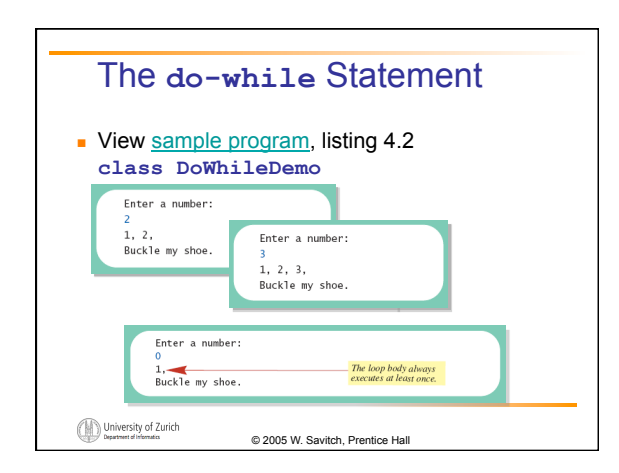

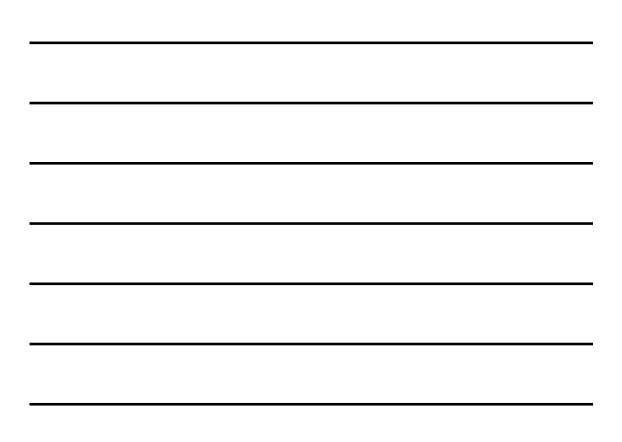

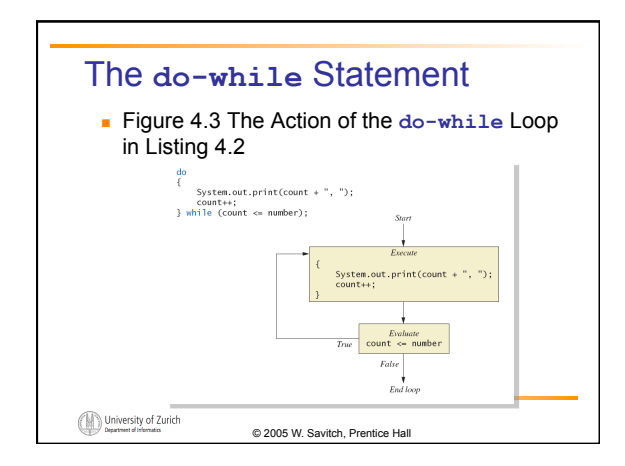

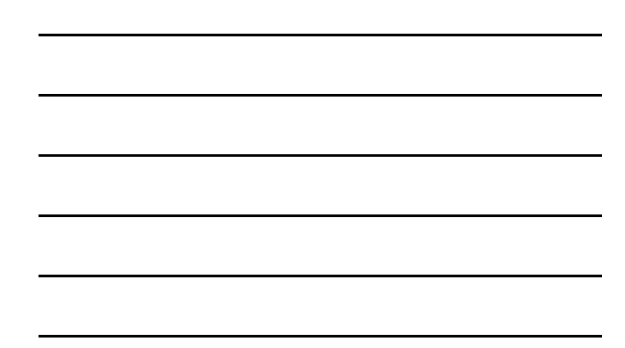

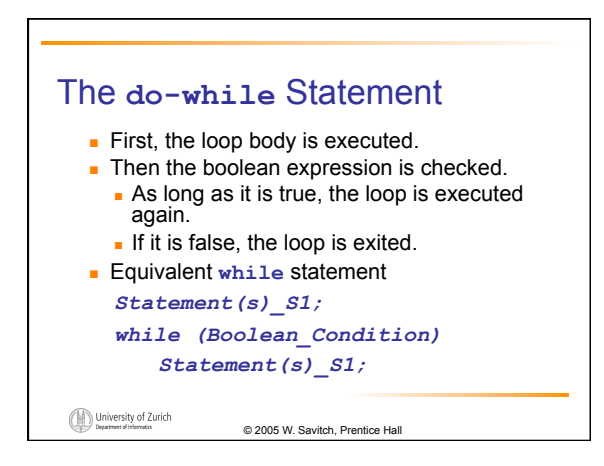

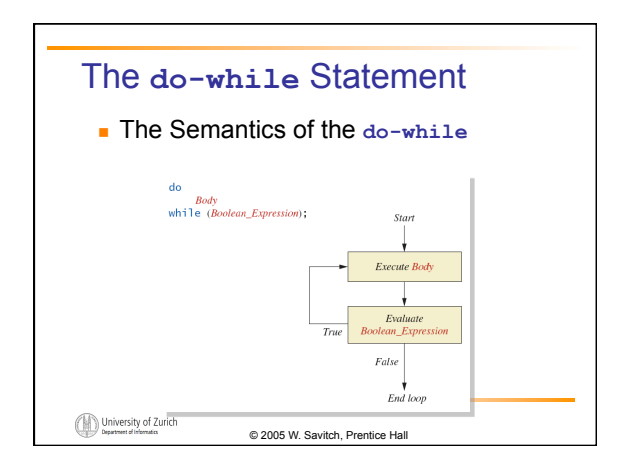

# Programming Example: Bug Infestation

■ given

- volume a roach: 0.002 cubic feet *(=0.6 mm3)*
- starting roach population
- rate of increase: 95% per week
- volume of a house

■ find

- number of weeks to exceed the capacity of the house
- number and volume of roaches

University of Zurich © 2005 W. Savitch, Prentice Hall

# Programming Example: Bug Infestation

Algorithm for roach population program (rough draft)

- 1. Get volume of house.
- 2. Get initial number of roaches in house.
- 3. Compute number of weeks until the house is full of roaches.

© 2005 W. Savitch, Prentice Hall

4. Display results.

University of Zurich

## Programming Example: Bug Infestation

#### Variables Needed

**GROWTH\_RATE** —weekly growth rate of the roach population (a constant 0.95)

ONE BUG\_VOLUME —volume of an average roach (a  $\overline{\text{constant}}$  0.002)

**houseVolume** — volume of the house

**startPopulation** —initial number of roaches ctd. ...

University of Zurich

© 2005 W. Savitch, Prentice Hall

# Programming Example: Bug Infestation

#### Variables Needed

**countWeeks** —week counter

**Population** —current number of roaches **totalBugVolume** —total volume of all the roaches **newBugs** —number of roaches hatched this week **newBugVolume** —volume of new roaches

University of Zurich

© 2005 W. Savitch, Prentice Hall

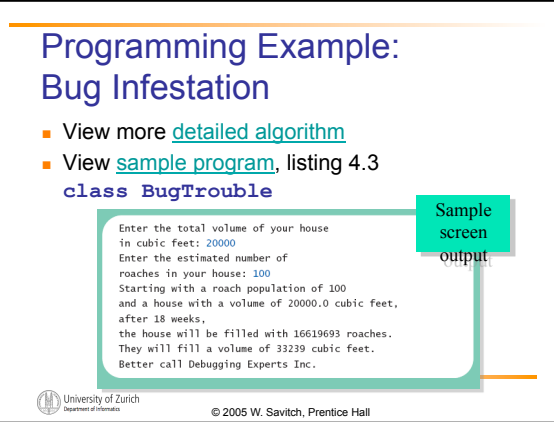

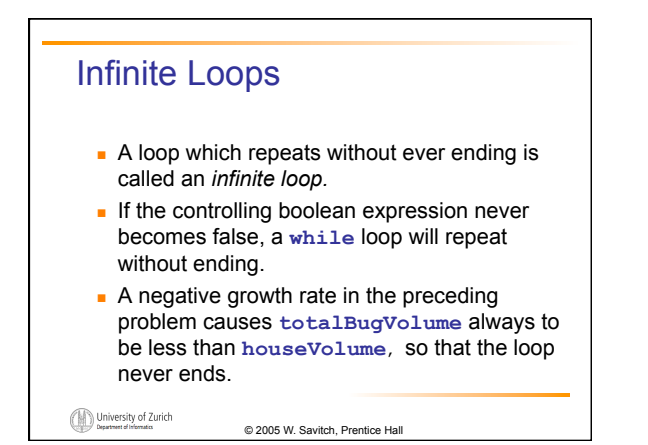

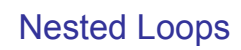

**.** The body of a loop can contain any kind of statements, including another loop.

### $\bigcirc \hspace{-3.5mm} \bigcirc \hspace{-3.5mm} \bigcirc \$

© 2005 W. Savitch, Prentice Hall

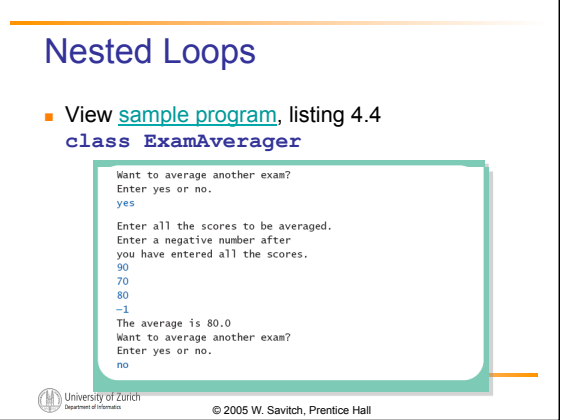

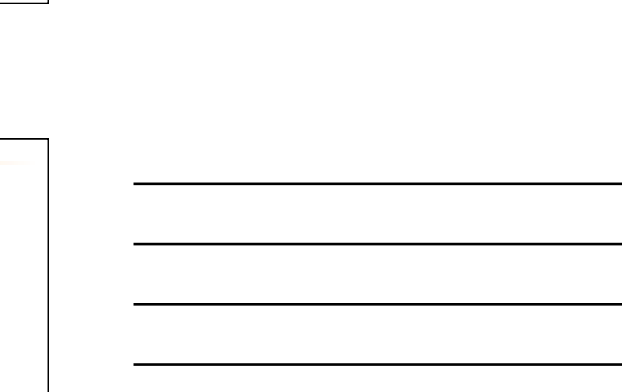

! A **for** statement executes the body of a loop a fixed number of times. **Example** for  $\text{(count = } 100; \text{ count} > 3; \text{ count--})$  **System.out.println(count); System.out.println("Done");** 

The **for** Statement

University of Zurich

© 2005 W. Savitch, Prentice Hall

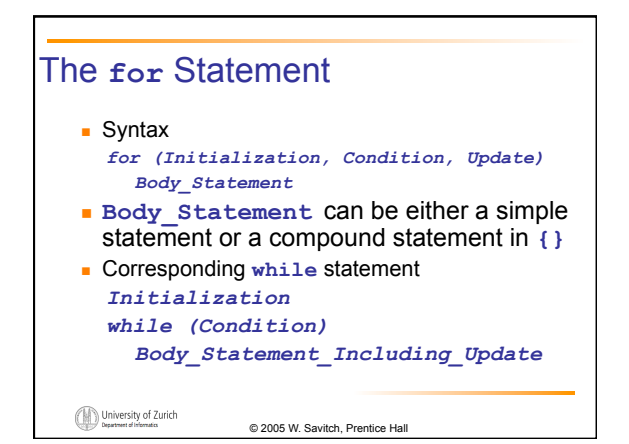

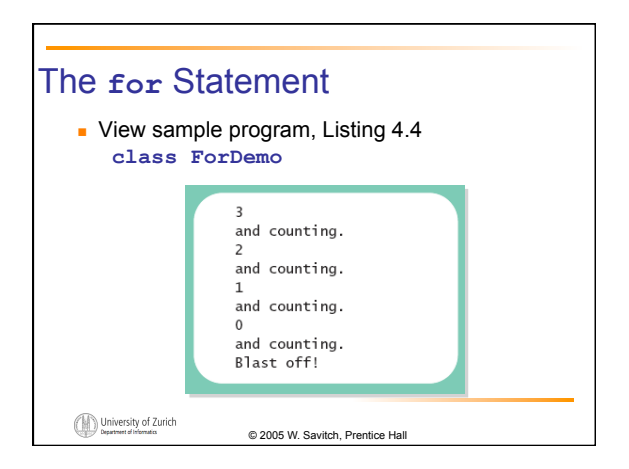

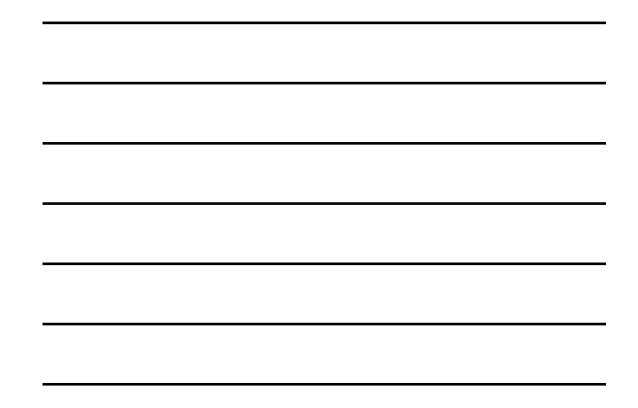

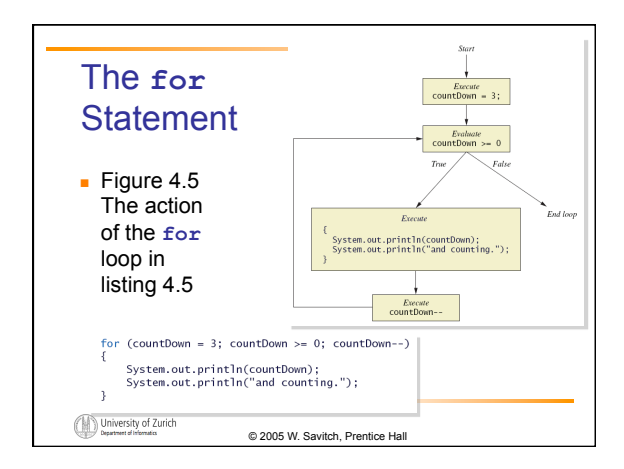

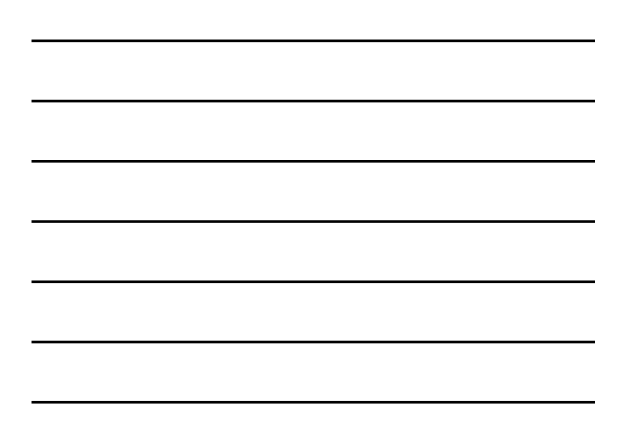

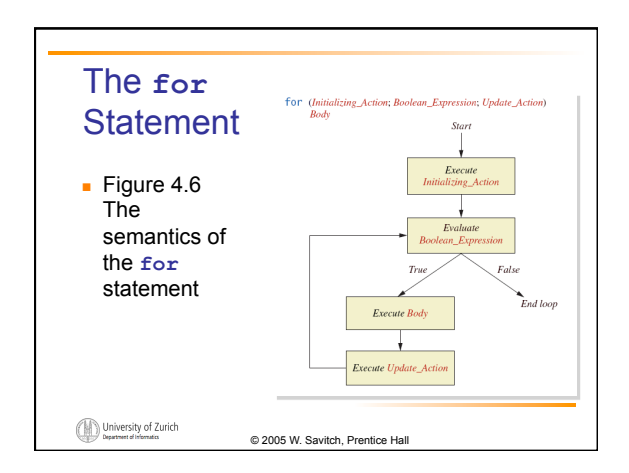

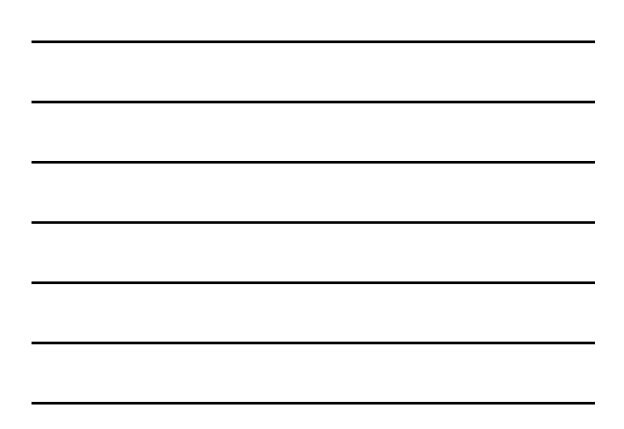

### The **for** Statement

**.** Possible to declare variables within a **for** statement

```
int sum = 0; 
for (int n = 1 ; n \le 10 ; n+1) {
   sum = sum + n * n;}
```
**Note that variable n** is local to the loop

#### University of Zurich © 2005 W. Savitch, Prentice Hall

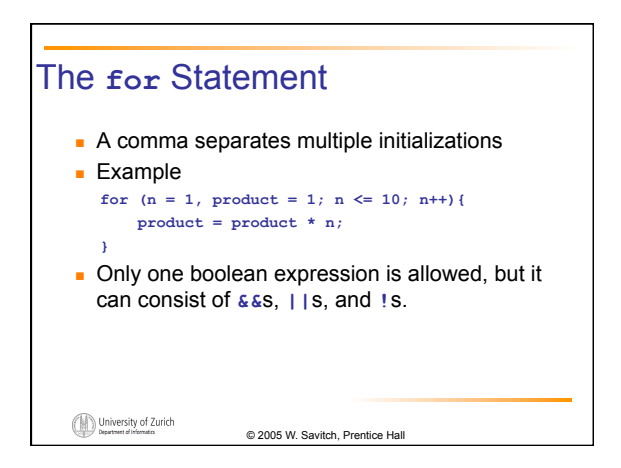

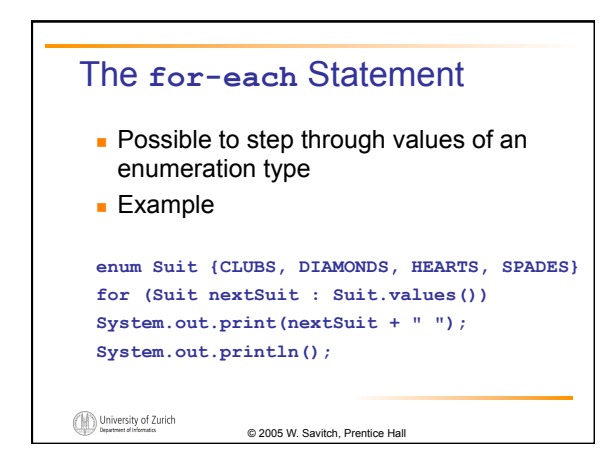

### Programming with Loops: **Outline**

- **The Loop Body**
- **Initializing Statements**
- **EXECONTROLLING CONTROLLING**
- ! **break** statements
- **Loop Bugs**
- **Tracing Variables**
- **E** Assertion checks

University of Zurich

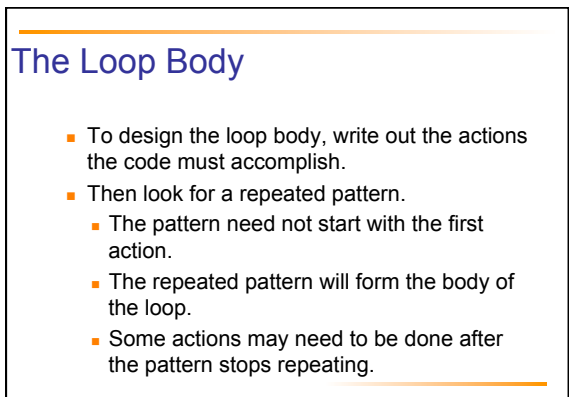

© 2005 W. Savitch, Prentice Hall

© 2005 W. Savitch, Prentice Hall

University of Zurich

### Initializing Statements **.** Some variables need to have a value before the loop begins. **.** Sometimes this is determined by what is supposed to happen after one loop iteration. . Often variables have an initial value of zero or one, but not always. **.** Other variables get values only while the loop is iterating. University of Zurich © 2005 W. Savitch, Prentice Hall

11

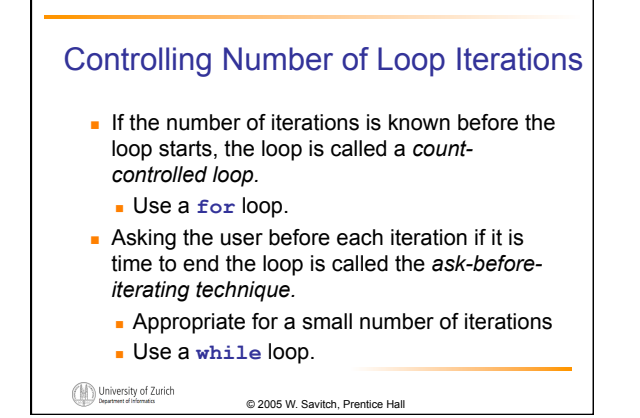

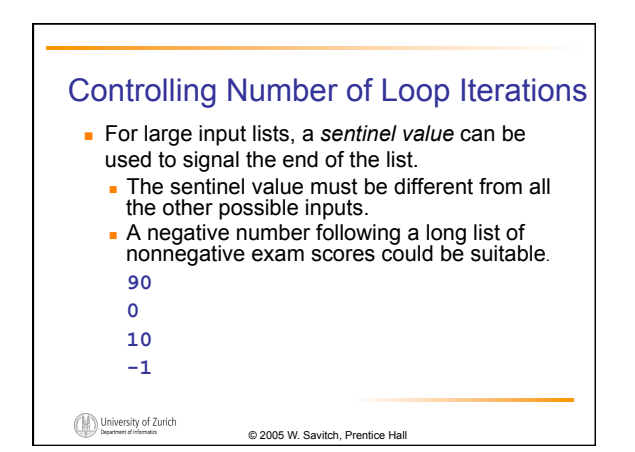

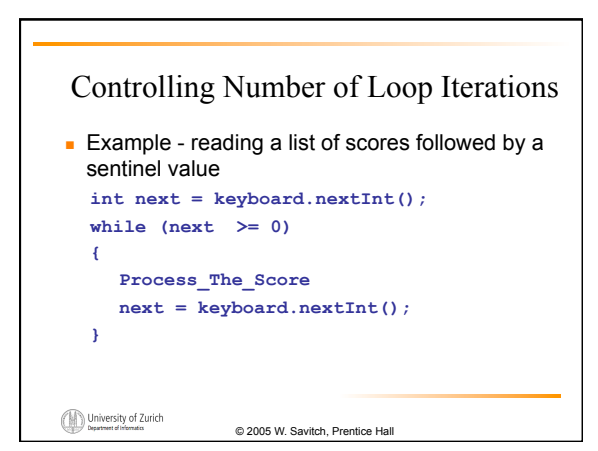

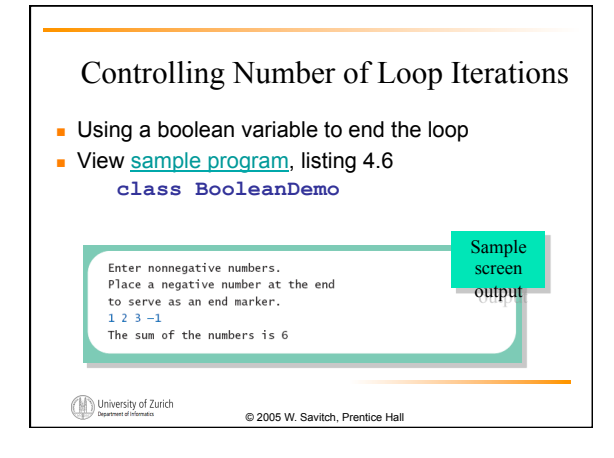

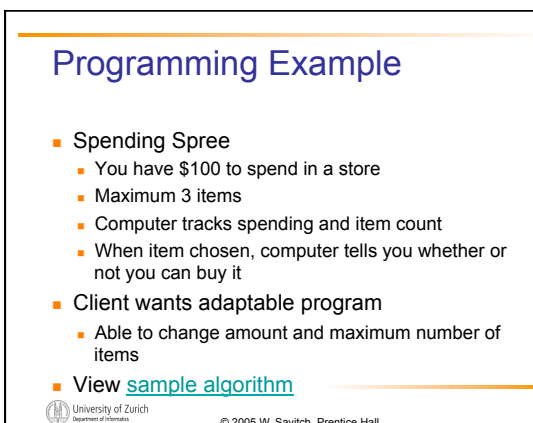

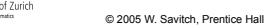

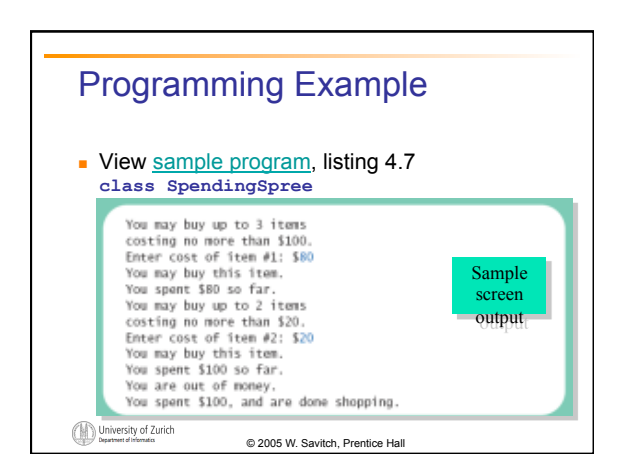

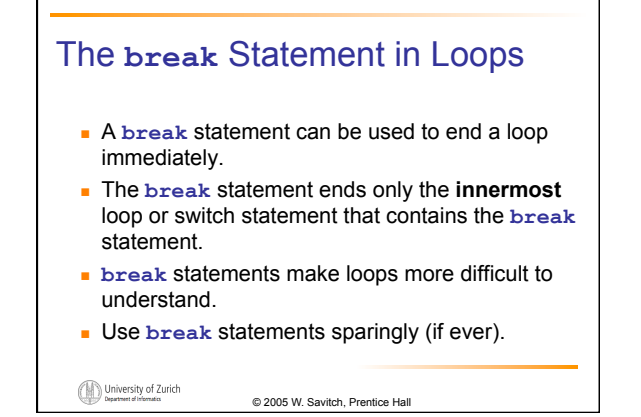

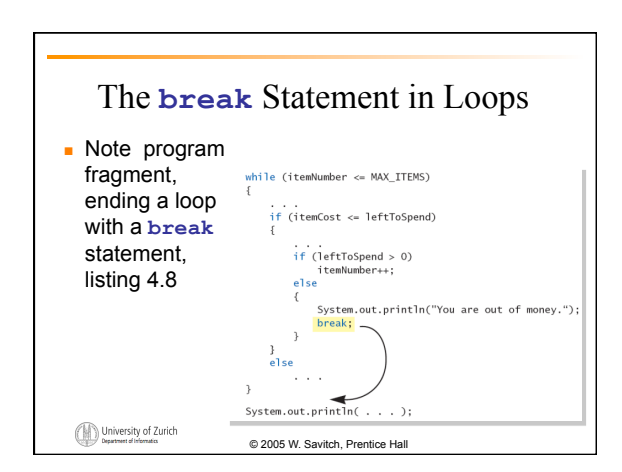

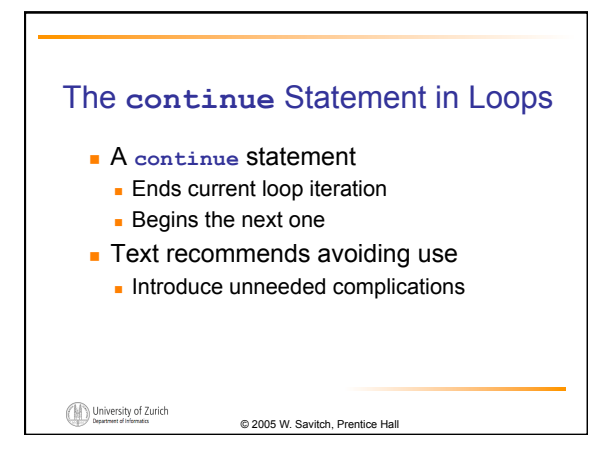

# Tracing Variables

- ! *Tracing variables* means watching the variables change while the program is running.
	- **.** Simply insert temporary output statements in your program to print of the values of variables of interest
	- . Or, learn to use the debugging facility that may be provided by your system.

© 2005 W. Savitch, Prentice Hall

University of Zurich

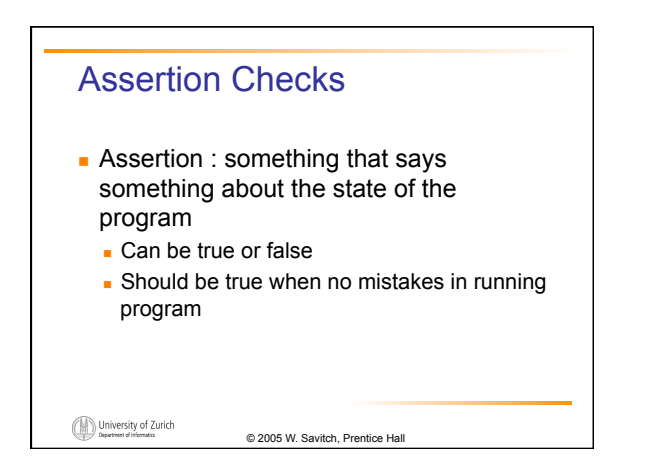

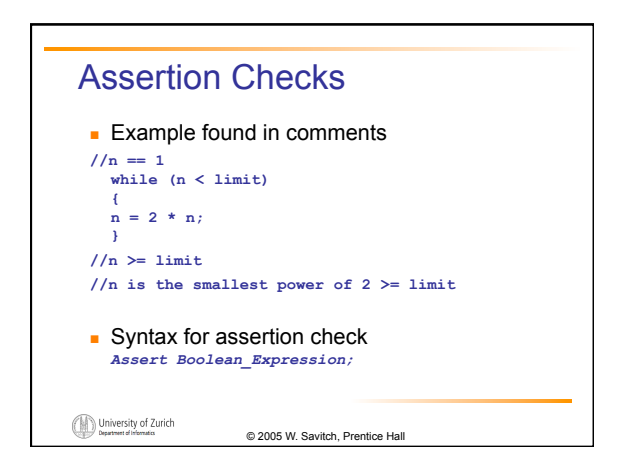

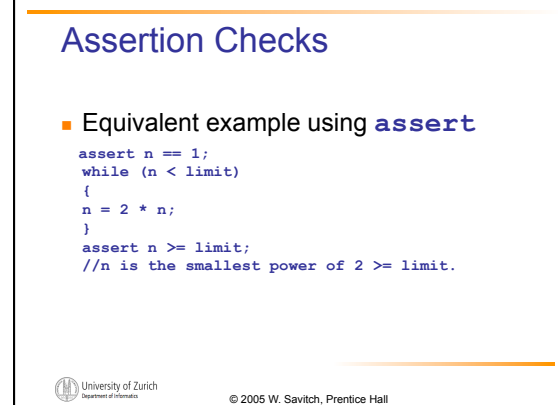

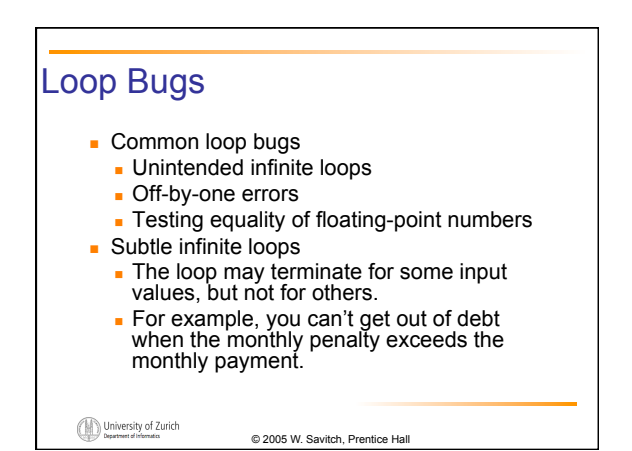

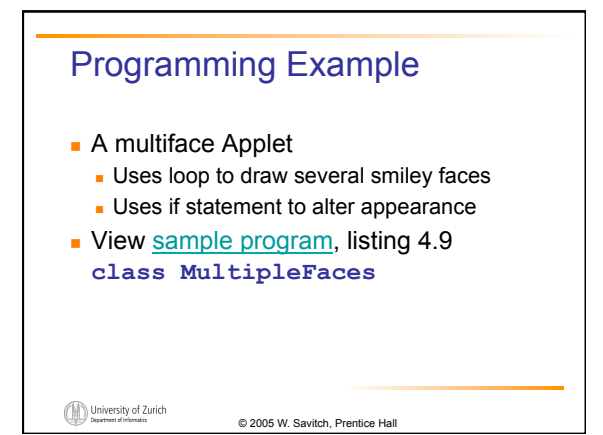

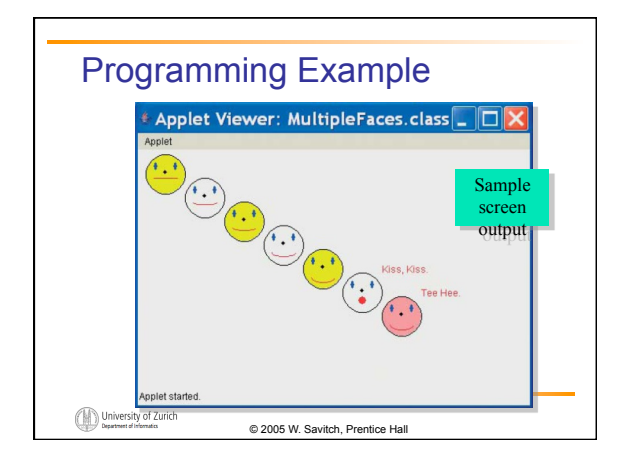

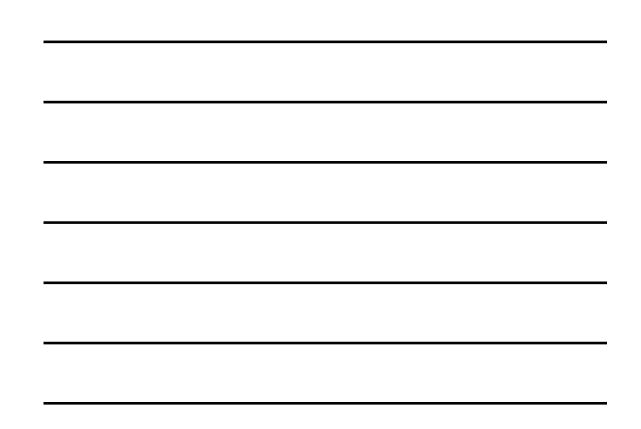

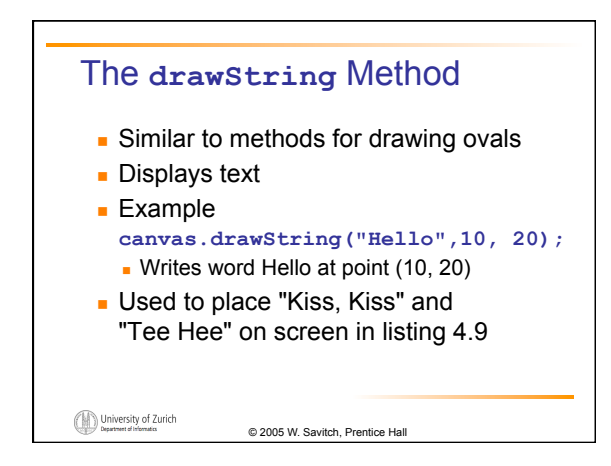

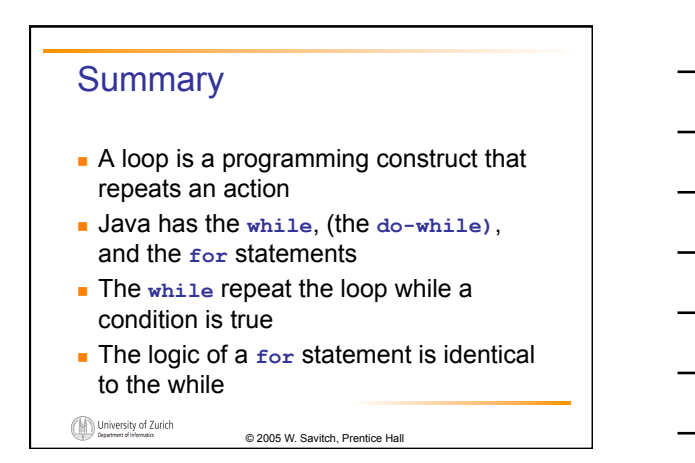

### **Summary**

- **.** Loops may be ended using a sentinel value or a boolean value
- **Typical loop bugs include infinite loops or** loops which are off by 1 iteration
- **.** Variables may be traced by including temporary output statements or a debugging utility
- ! The **assert** statement can be used to check conditions at run time
- ! Use **drawString** to display text in an applet

University of Zurich © 2005 W. Savitch, Prentice Hall